OÖHÂFÌHÎ ÊÁY ZN å^¦Ç[¦|æ\*^KÁEIÈEJÈGEGÍ ÊÁX^¦∙ã¦}KÁEEGGEEJÈGEGHAËÁDE •\*^妎&\oÁ}c^¦|Z^\*oÁàæe ÁÖ[∖ˇ{^}c∮ã&@oÁå^{Á†}å^¦ˇ}\*∙åZ^}∙c

Unabhängige **Treuhandstelle** 

**Öffentliches Dokument**

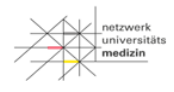

**SOP (Arbeitsanweisung) NUKLEUS-THS\_SOP\_07B\_DE\_Widerrufe**

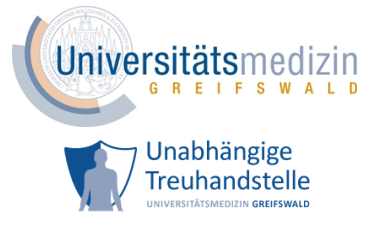

# **Inhalt**

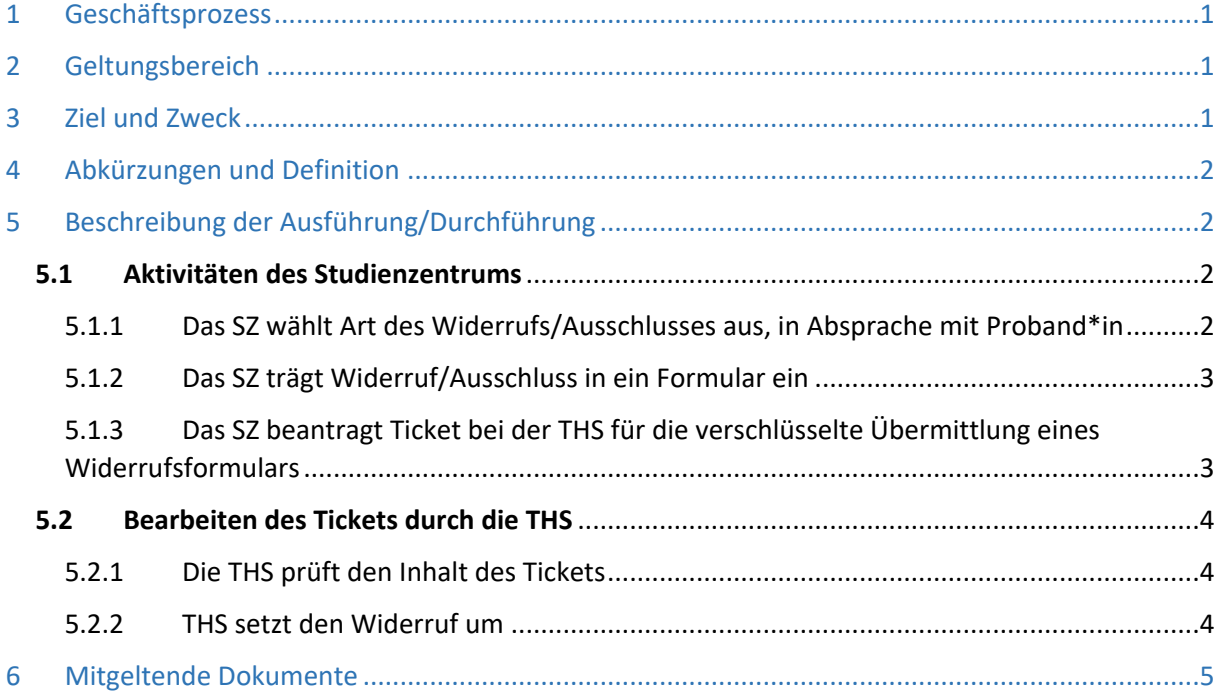

## <span id="page-0-0"></span>**1 Geschäftsprozess**

Diese SOP beschreibt die Widerrufs- und Ausschlussprozesse für ein Studienzentrum im Rahmen von NUKLEUS, anwendbar zum Beispiel auf die NAPKON-Kohorten SÜP, HAP und POP.

## <span id="page-0-1"></span>**2 Geltungsbereich**

Diese SOP gilt für alle Mitarbeiter\*innen eines Studienzentrums, die im Rahmen von NUKLEUS Widerrufe von Proband\*innen entgegennehmen oder solche ausschließen und diese Informationen entsprechend an die THS zur Umsetzung weiterleiten.

## <span id="page-0-2"></span>**3 Ziel und Zweck**

Das Dokument beschreibt den Prozess von der Annahme eines Widerrufes im Studienzentrum über die Verarbeitung durch die Treuhandstelle bis zur Rückmeldung an das Studienzentrum, dass der Widerruf erfolgreich umgesetzt wurde.

Nach DSGVO ist die Treuhandstelle verpflichtet, die Wahrung der Betroffenenrechte nach EU DSGVO sicherzustellen.

Widerrufe können grundsätzlich bei allen Partnern der Forschungsplattform eingehen, allerdings agiert die Treuhandstelle bei der Umsetzung der Widerrufe als zentrale Koordinierungseinheit.

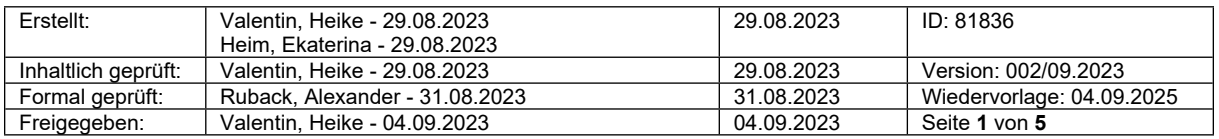

ÖDHÂFÌHÎ ÉÁY ZNå^¦C[¦|æf^KÉEIÈEJÈGEGÍ ÉÁK^¦●ã}KÉEGEEJÈGEGHÄËÁCE●\*^妎&oÁ}c^¦|Z\\*o4\$aæøÄÖ[\ˇ{^}oÁ&&@A\$^{Á†}å^¦ˇ}\*●åZ}•c

Unabhängige **Treuhandstelle** 

**SOP (Arbeitsanweisung) NUKLEUS-THS\_SOP\_07B\_DE\_Widerrufe**

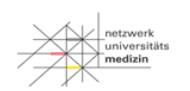

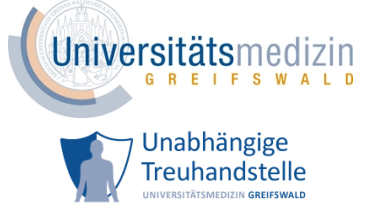

### <span id="page-1-0"></span>**4 Abkürzungen und Definition**

#### SZ: Studienzentrum

**Öffentliches Dokument**

- THS: Treuhandstelle
- <span id="page-1-1"></span>IDAT: identifizierende Daten einer Person

## **5 Beschreibung der Ausführung/Durchführung**

## <span id="page-1-2"></span>**5.1 Aktivitäten des Studienzentrums**

#### <span id="page-1-3"></span>5.1.1 Das SZ wählt Art des Widerrufs/Ausschlusses aus, in Absprache mit Proband\*in

Falls der/die Proband\*in einen vollständigen oder teilweisen Widerruf in Anspruch nehmen möchte, besprechen Sie bitte ausführlich, welche Widerrufsart gewünscht wird. Es stehen folgende Widerrufsarten zur Verfügung:

*Kontaktsperre (inkl. Biomaterial-Entnahmesperre) >>> Dies ist nur eine Kontaktsperre, alle erhobenen Daten und Proben bleiben erhalten und können weiter genutzt werden.*

*Biomaterial-Entnahmesperre >> Hier ist keine neue Biomaterial-Entnahme mehr möglich, alle erhobenen Daten und Proben bleiben erhalten und können weiter genutzt werden.*

*Teilwiderruf mit IDAT-Löschung >> Hier werden nur die IDATs gelöscht. Zu den IDATs gehören:* Vorname, Nachname, Geburtsdatum, Geburtsort, Geschlecht.

*Die medizinischen Daten des/r Proband\*in können nach einer IDAT-Löschung nicht mehr der Person zugeordnet werden. Das bedeutet, dass Sie den/die Proband\*in in secuTrial nicht mehr aufrufen und bearbeiten können, und er/sie kann daher auch nicht mehr kontaktiert werden.* 

*ACHTUNG! Wenn die IDATs einmal gelöscht sind, kann der/die Proband\*in später keine Löschung der medizinischen Daten oder eine Vernichtung von Bioproben mehr geltend machen.* 

*Die Bioproben und die Bilddaten können für Forschungszwecke weiter genutzt werden.*  ZUR BEACHTUNG: Der Teilwiderruf mit IDAT-Löschung steht bei den Kohorten erst ab folgenden Versionen zur Verfügung: SÜP ab V5.0, HAP ab Version Hauptstudie V4.2bzw. 5.0 + Kontrollkohorte V1.0 bzw. 2.2, POP ab 1.7, sobald votiert.

*Vollständiger Widerruf mit Datenlöschung >> ACHTUNG! Hier werden sämtliche Daten in allen Systemen gelöscht und alle vorhandenen Bioproben vernichtet. Nehmen Sie diese Auswahl nur vor, wenn der/die Proband\*in dies ausdrücklich wünscht.* 

Darüber hinaus stehen noch zwei weitere Prozesse zur Verfügung, die vom Studienzentrum entschieden werden können:

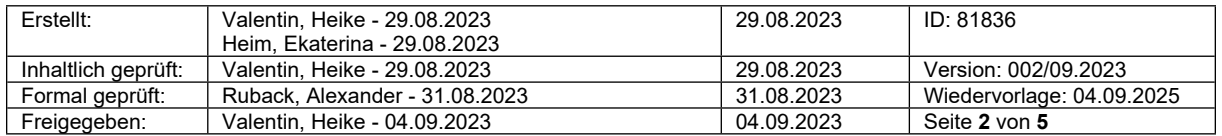

ÖDHÂFÌHÎ ÉÁY ZNå^¦C[¦|æf^KÉEIÈEJÈGEGÍ ÉÁK^¦●ã}KÉEGEEJÈGEGHÄËÁCE●\*^妎&oÁ}c^¦|Z\\*o4\$aæøÄÖ[\ˇ{^}oÁ&&@A\$^{Á†}å^¦ˇ}\*●åZ}•c

**SOP (Arbeitsanweisung) NUKLEUS-THS\_SOP\_07B\_DE\_Widerrufe**

Unabhängige **Treuhandstelle** 

**Öffentliches Dokument**

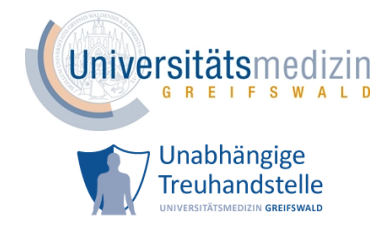

#### *Endgültiger Studienausschluss mit Datenlöschung*

*Einen Studienausschluss wählen Sie dann, wenn der/die Proband\*in den Ein-/Ausschlusskriterien nicht (mehr) entspricht und aus der Studie vollständig entfernt werden soll.* 

#### *Falschanlage eines/r Proband\*in mit Datenlöschung*

*Eine "Falschanlage mit Datenlöschung" geben Sie an die THS weiter, falls ein/e Proband\*in fälschlicherweise im Produktivsystem angelegt wurde oder aus Versehen ein/e Testproband\*in im Produktivsystem angelegt wurde.* 

#### <span id="page-2-0"></span>5.1.2 Das SZ trägt Widerruf/Ausschluss in ein Formular ein

Dieses sind die aktuellen Widerrufsformulare für die drei Kohorten: HAP, POP, SÜP

NUKLEUS-THS\_FB\_07B\_DE\_Widerrufsformular HAP NUKLEUS-THS\_FB\_07D\_DE\_Widerrufsformular POP NUKLEUS-THS\_FB\_07E\_DE\_Widerrufsformular SÜP

Diese Formulare können für alle Widerrufs- und Ausschlussarten genutzt werden, außer für eine Falschanlage. Bitte melden Sie

eine Falschanlage einfach per E-Mail an die THS ([ths-num@uni-greifswald.de\)](mailto:ths-num@uni-greifswald.de) unter Angabe der Phenonummer.

Falls Ihnen ein Formular fehlt, wenden Sie sich bitte an die oben genannte E-Mail – Adresse.

#### <span id="page-2-1"></span>5.1.3 Das SZ beantragt Ticket bei der THS für die verschlüsselte Übermittlung eines Widerrufsformulars

Das SZ schreibt E-Mail an die THS ([ths-num@uni-greifswald.de\)](mailto:ths-num@uni-greifswald.de), um ein Ticket anzufordern.

Achtung! Angaben zum Widerruf - vor allem Angaben von IDAT eines Proband\*in - bitte NIEMALS per E-Mail versenden.

Die THS übermittelt ein Ticket an das SZ.

Das SZ erhält dieses Ticket als Link per E-Mail und kann über diesen verschlüsselten Weg das ausgefüllte Widerrufsformular (5.1.2) als Upload an die THS übermitteln.

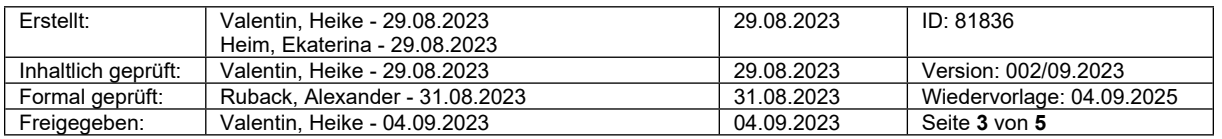

ODHÂFÌHÎ Ê Wiedervollage: NHEI EEU EGEGE ÉAKA I • ā} HÉE GEEU EGEGHAË A EE • \* ^ål `& oÁ} ch¦a \* oÁaae ÁÖ [\ `{^} ch a& @A\$^{ Áf} å^l `} \* • åa} • c

Unabhängige **Treuhandstelle** 

**Öffentliches Dokument**

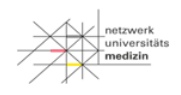

**SOP (Arbeitsanweisung) NUKLEUS-THS\_SOP\_07B\_DE\_Widerrufe**

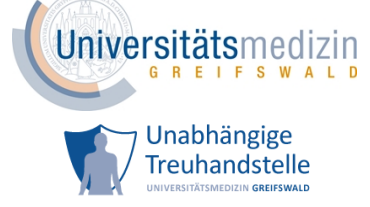

#### <span id="page-3-0"></span>**5.2 Bearbeiten des Tickets durch die THS**

#### <span id="page-3-1"></span>5.2.1 Die THS prüft den Inhalt des Tickets

Die THS prüft, ob alle Angaben vollständig und korrekt sind. Falls Angaben fehlen, schickt die THS an

ein neues Ticket an das SZ, damit ein korrigiertes Formular an die THS übermittelt werden kann.

#### <span id="page-3-2"></span>5.2.2 THS setzt den Widerruf um

Die THS setzt denjenigen Widerruf um, der auf dem Formular ausgewählt wurde. Je nach Widerrufsart bleiben Daten/Proben erhalten oder werden gelöscht bzw. vernichtet.

Im Laufe dieses Prozesses erhält das SZ:

**Eine Eingangsbestätigung**, sobald der Widerruf bei der THS eingegangen ist (hier ein Beispiel aus dem Testsystem)

Liebes Studienzentrum, folgender vollständiger Widerruf ist bei der Treuhandstelle der NUKLEUS Forschungsplattform eingegangen und in Bearbeitung.

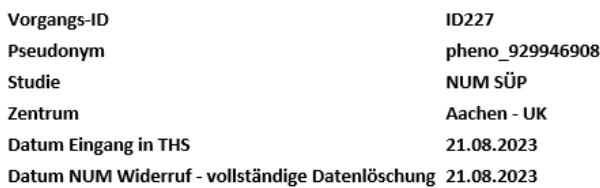

Daten, die bisher in den IT-Systemen der NUKLEUS Forschungsplattform dokumentiert sind, werden gelöscht sowie das Biomaterial vernichtet.

Sobald der vollständige Widerruf in den IT-Systemen der NUKLEUS Forschungsplattform vollständig umgesetzt ist, erhalten Sie eine Bestätigung.

#### **Eine Aufforderung zur Vernichtung der Bioproben**, falls erforderlich

(hier ein Beispiel aus dem Testsystem)

Liebes Studienzentrum,

in Folge des Widerrufes ID227 müssen vorhandene Bioproben vernichtet werden.

Daher bitten wir Sie, alle vorhandenen Biomaterialien für lims 005445542 zu vernichten bzw. die Vernichtung zu beauftragen. Bitte dokumentieren Sie die Vernichtung in CENTRAXX.

Bestätigen Sie uns diesen Schritt bitte, indem Sie auf diese E-Mail antworten.

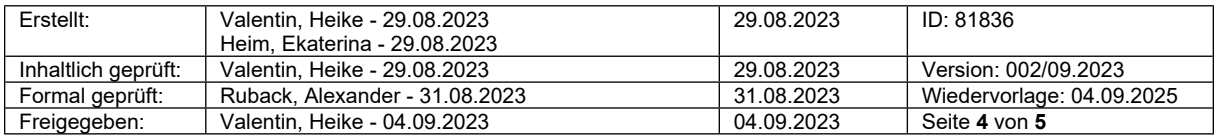

ODHÂFIHÎDEY ZA ZA MIÇ [||25 ^KHEIDEJDEGE DEX ^| • 4]}KEEGDELJDEGEHARKDE • \* ^ ZI" & O AÎ} O ^||24 \* OK zee AD[\"{^}O A ZEOOKSA {A } ZA | "} \* • ZA } • C

**SOP (Arbeitsanweisung)**

Unabhängige **Treuhandstelle** 

**Öffentliches Dokument**

**NUKLEUS-THS\_SOP\_07B\_DE\_Widerrufe**

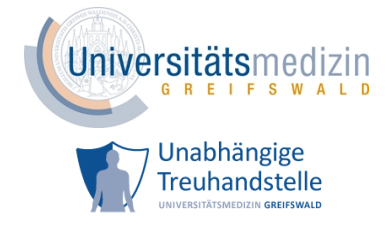

niversi<br>edizin

**Eine Umsetzungsbestätigung**, sobald der Widerruf bei der THS final umgesetzt ist (hier ein Beispiel aus dem Testsystem)

Liebes Studienzentrum, folgender Prozess ist in den IT-Systemen der NUKLEUS Forschungsplattform vollständig umgesetzt und damit abgeschlossen.

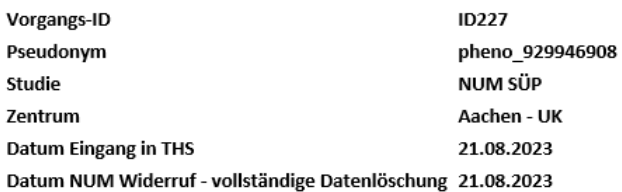

## <span id="page-4-0"></span>**6 Mitgeltende Dokumente**

NUKLEUS-THS\_FB\_07B\_DE\_Widerrufsformular HAP

NUKLEUS-THS\_FB\_07D\_DE\_Widerrufsformular POP

NUKLEUS-THS\_FB\_07E\_DE\_Widerrufsformular SÜP

Dokumentation der Probenvernichtung im NUM-LIMS\_v1-2

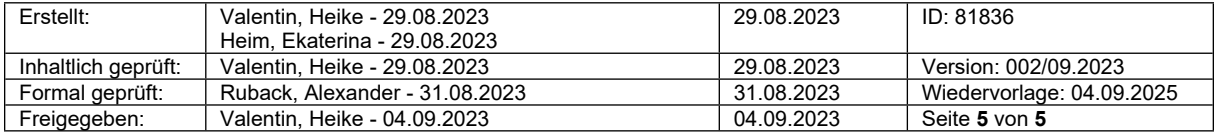